**OCTOBBR/IOVEMbER 1978 VOLUME 1, NO. 3** 

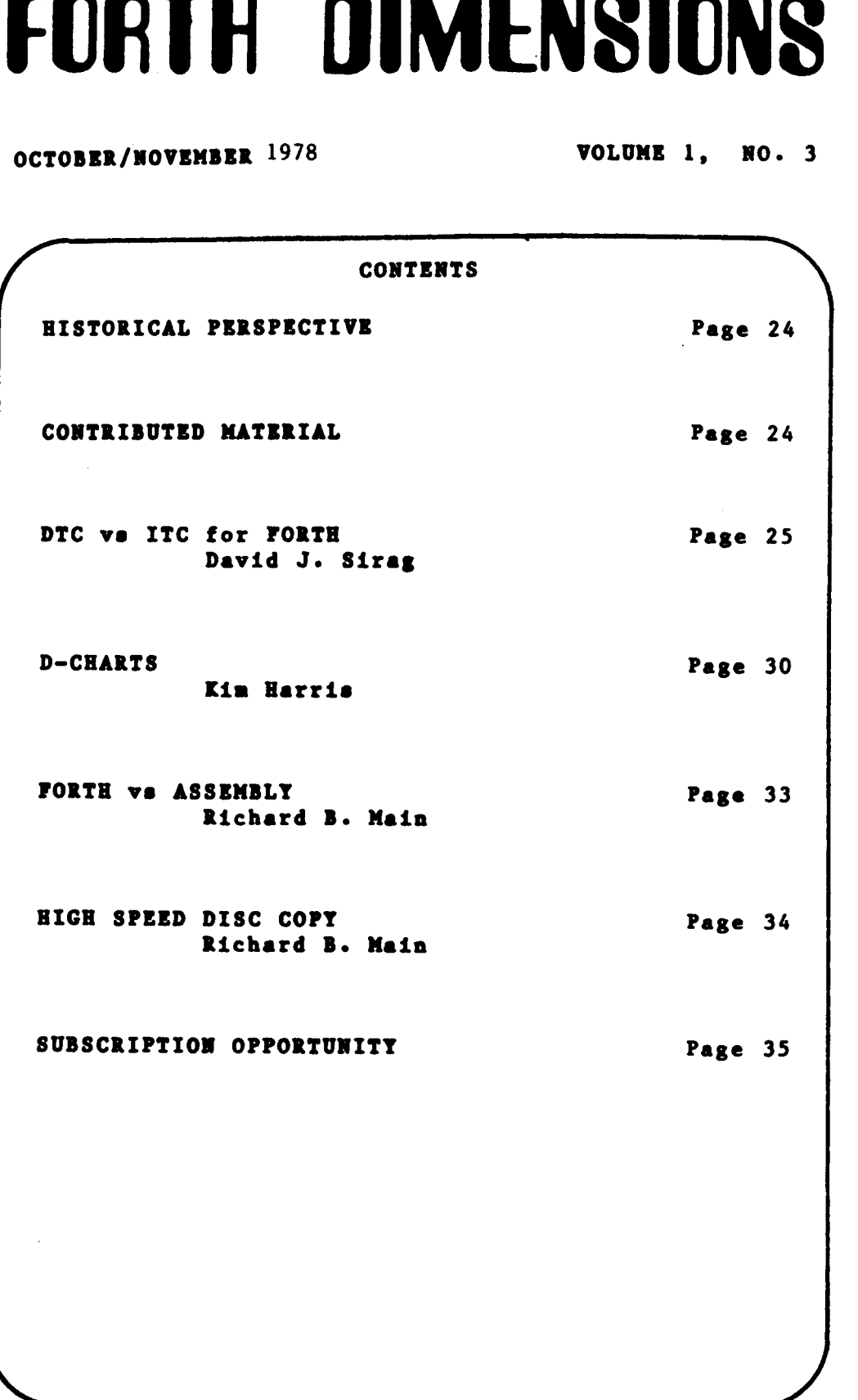

**FORTH INTEREST GROUP**  $\cdots$  **P.O. Box 1105**  $\cdots$  **San Carlos, Ca. 94070** 

## HISTORICAL PERSPECTIVE

FORTH was oreated by Mr. Charles H.<br>Moore in about 1969 at the National Radio Astronomy Observatory, Charlottesville, VA. It was created out of his dissatisfaction with available programming tools, especially for automation. Distribution of his work to other observatories has made FORTH the de-facto standard language for observatory automation.

Mr. Hoore and several associates formed Forth Inc. in 1973 for the purpose<br>of licensing and support of the FORTH Operating System and Programming Language, and to supply application programming to<br>meet customers' unique requirements.

FORTH enjoys a synergism of its<br>ures. It has none of the elephantine features. characteristics of PL/1 or FORTRAN. It has a density and speed far surpassing BASIC,<br>but retains an interactive nature during<br>program development. Since it is extensible, special words are easily defined

to give it the terseness of APL. Its clarity and consistency result from being<br>the product of a single mind. (as were APL and PASCAL).

Although the language specification and many implementations are in the public<br>domain, many other implementations and application packages are available as program products of commercial suppliers.

The FORTH Interest Group is centered in Northern California. It was formed in 1976 by local FORTH programmers to encourage  $\mathbf{u}$ se of the language by the interchange of ideas though seminars and publications. About 300 members are presently associated into a loose national organization. ('Loose' means that no budget exists to support any formal effort.) All effort is on a volunteer basis and the group is associated with no vendors.

:  $5 \text{ W.F.R}$  8/20/78

### CONTRIBUTED MATERIAL

FORTH Interest Groups needs the following material:

1. Technical material for inclusion in FORTH DIMENSIONS. Both expositions on internal features of FORTH and application programs are appreciated.

2. Name and address of FORTH Implementations for inclusion in our publications. Include computer requirements, documentation and cost.

3. Manuals available for distribution. We can purchase capies and distribute, or print from your authorized original.

4. Letters of general interest for publication in this newsletter.

5. Users who may be referenced for local demonatration to new comers.

PAGE 24

FORTH INTEREST GROUP ..... P.O. Box 1105 ..... San Carlos, Ca. 94070

### DTC VERSUS ITC FOR FORTH **ON** THE PDP-11

By David J. Sirag Laboratory Software Systems, Inc. 3636 Mandeville Canyon Road, **Loo** Angeles, CA *90049* 

During the design of LABFORTH, the FORTH implementation by Laboratory Software Systems, the choice had **to** be made between direct threaded code (DTC) and indirect threaded code (ITC). A detailed analysis showed DTC to be significantly Superior to ITC in both speed and size. This analysis contradicts the findings of Dewar (ACM June 1975) which were referenced in the "Threaded Code" article in the August 1978 issue of FORTH Dimensions. Dewar compared his use of ITc with DTC as used for PDP-11 FORTRAN. His analysis does not apply to the implementation of FORTH on the PDP-11.

The FORTH analysis involves 3 types of definitions - low level (CODE), high tevel (COLON), and storage (variable,etc). The low level definitions will be encountered most frequently by far because of the pyramidal nature of FORTH definitions. On the other hand, storage definitions will be encountered far less frequently in FORTH than in FORTRAN because in FORTH the stack is used extensively white in FORTRAN no stack is available. Also, when storage locations are used in FORTH operators are available which minimize the number of references. For example, in FORTRAN

COUNT = COUNT + 1

involves 2 references to the variable COUNT, while in FORTH

COUNT **1+!** 

involves only 1 reference. It should be noted that in LABFORTH, l+! 4s a primitive, but it is not in some other versions of FORTH. Another factor which reduces the references to storage locations is that in FORTH literals are placed in line and handled by a reference to the LITERAL (low level) routine.

The OTC and ITC routines for the 3 types of definitions are shown below, they are condensed to show only the relative PDP-11/40 overhead. The register notation in the routines is as follows:

> **Q** is the cue register **(R5)** which points to the next address. It is called IC (instruction counter) in some literature.

S is the stack pointer  $(R4)$ .

R is the return stack pointer (R6).

P is the program counter **(R7).** 

RO is a temporary register assumed to be available.

*0->*  **PAGE 25** 

**FORTH INTEREST GROUP** .\*\*\*\* **PO. BOX 1105** \*\*\*\*. **San Carlos,** *Ca.* **94070** 

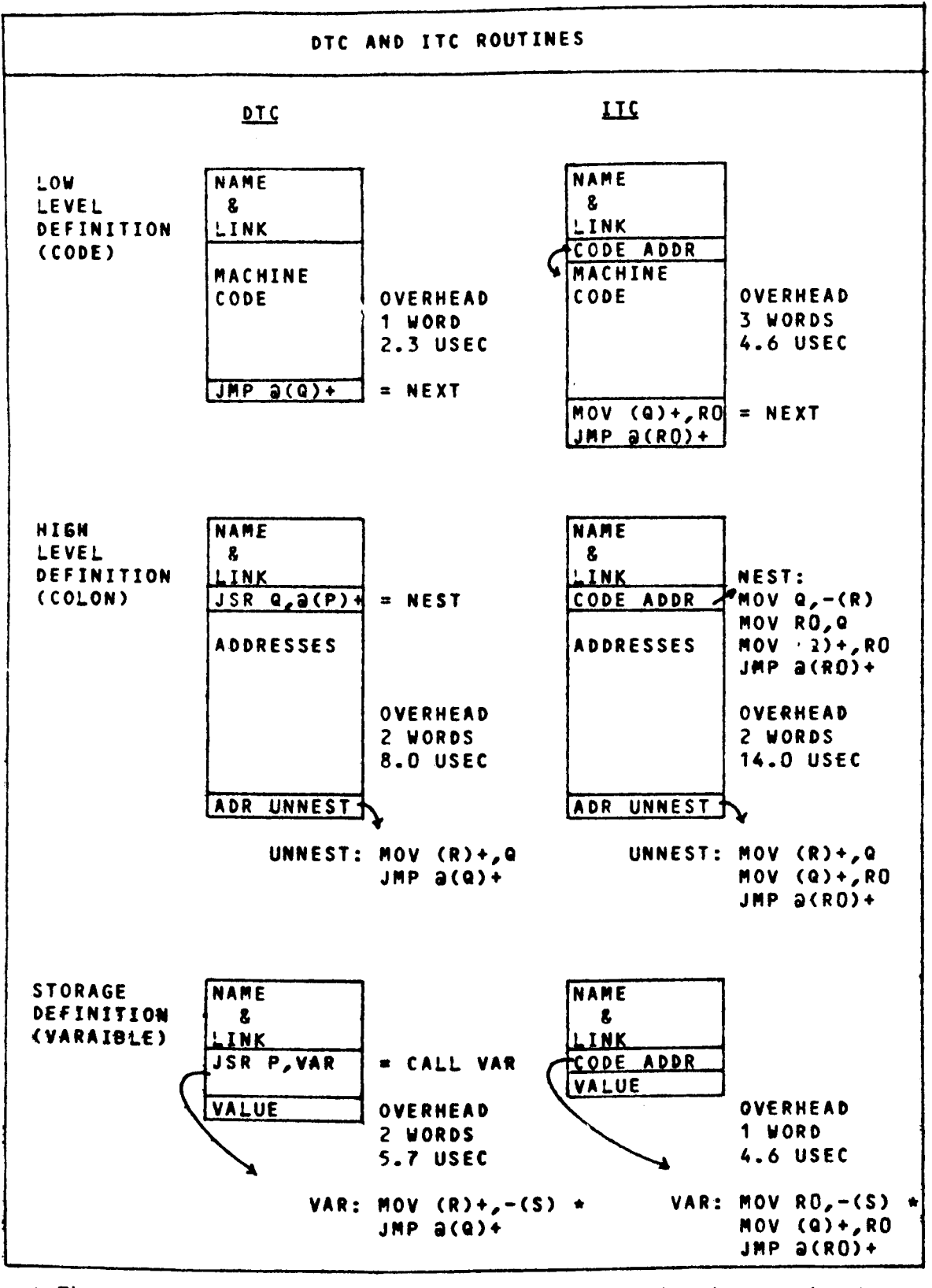

\* The push instruction itself is not counted in the overhead  $- - 5$ PAGE 26

FORTH INTEREST GROUP ..... P.O. Box 1105 ..... San Carlos, Ca. 94070

The distinction between DTC and ITC as applied to FORTH is that in DTC executable machine code is expected as the first word after the definition name; uhile, in ITC the address of the machine code is expected. Thus the DTC space advantage in the entry to **a** low level definition is obvious. The machine code of the low level definition terminates with the "NEXT" routine. In DTC NEXT is a 1 word routine while in ITC the extra level of indirection results in **a** 2 routine (Note: a JMP NEXT would also take 2 words).

In the high level definition the machine code of the "NEST" routine is stored in line **for** DTC, but since it is only 1 **word,** it takes no more room than the pointer to the "NEST" routine. However, the 1 instruction **for** DTC takes considerably less time to execute than the *4* instructions for ITC (Note: replacing the last 2 instructions with JMP NEXT would take even more time). The remaining words in the high level definition are addresses in both cases. The last address points to the UNNEST routine which again is more complex for ITC because of the additional indirection.

In the storage definition case the machine code of the subroutine call to the appropriate processor (VAR in the example) is stored in line. This requires 2 words not including the the storage for the variable itself. The storage words follow the call and can be thought to be the parameters for the call. Thus in this case, the 1 word code<br>address for ITC represents a 1 word advantage over the subroutine call. The execution time is also slightly in favor of ITC, even though 3 instructions are executed in both cases.

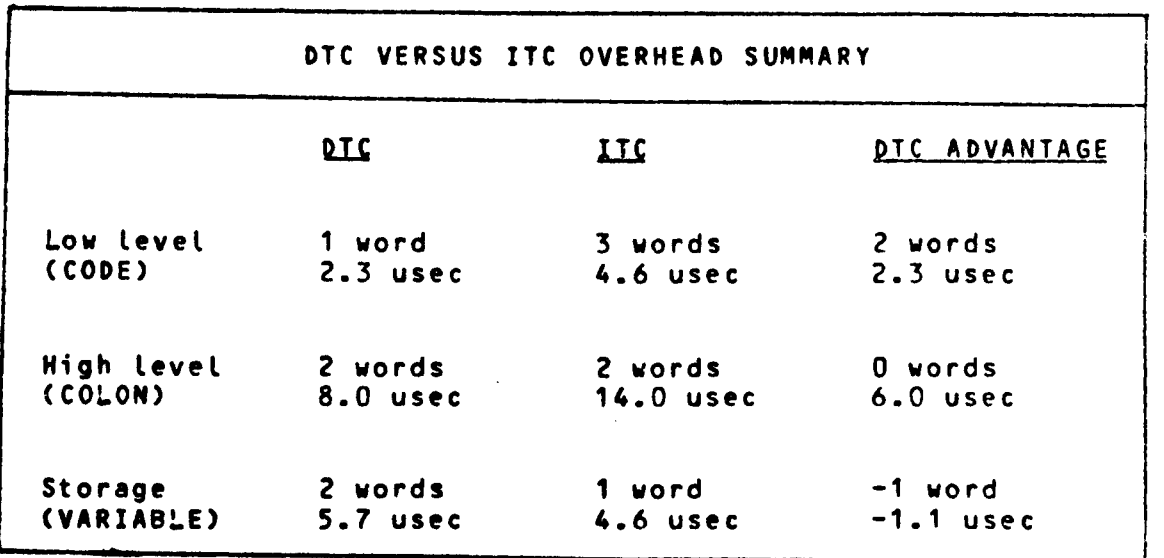

The **summary** table shows that DTC has the overhead advantage in both low level and high level definitions; while ITC has the advantage **in** storage definitions. Considering the high occurrence of low level definitions and the low usage of storage definitions, one can see that **a FORTH implementation with DTC has a significant speed and space** -->

**PAGE 27** 

**FORTH tNTEREST GROUP** .\*\*\*\* **RO. BOX 1105** \*\*\*\*\* **San Carlos,** *Ca.* **94070** 

advantage over one using **ITC.** To make the advantage more concrete weights should be assigned to the various definition types. have a program containing **500** definitions (including the standard **FORTH** definitions), we might expect 200 low level.. 250 high level, and 50 storage definitions. Using these numbers the size advantage of low<br>level, high level, and storage should be weighted .4, .5, and .1 level, high level, and storage should be weighted .4, .5, and respectively. During the execution of a program, ue might expect the frequency **of** occurrence of low level, high level, and storage to be **60%, 20%, and** *20X* respectively. The result of applying these weights is shown in the following table.

**si ca ba Ha di el** 

> *i!*  **Pi**

L P  $\ddot{\mathbf{f}}$  $\mathbf{t}$  $\mathbf{c}$  $\mathbf{L}$  $\mathbf{c}$  $\ddagger$  $\bullet$  $\mathbf{d}$  $\bullet$  $\bullet$  $\mathbf{v}$  $\bullet$ 

۳ı. t. 80

Ďí.

F (  $71$  $51$ 

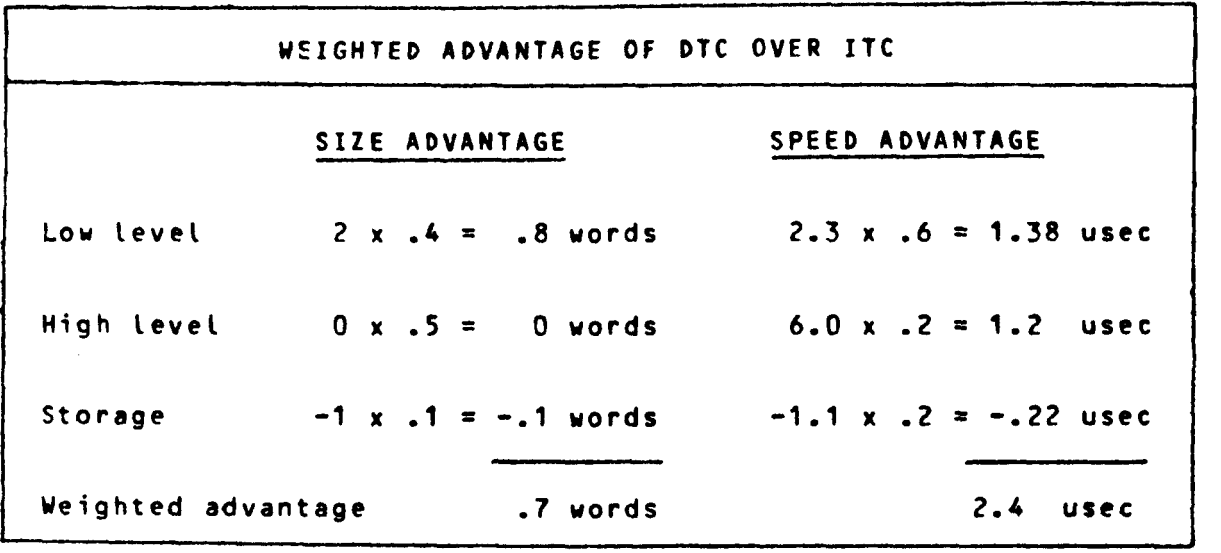

Thus using the weighted advantage **for DTC** we would expect to save **-7 words** in each of the 500 definitions which is a total of **350** words. Also each time a definition is executed the overhead would be 2.4 usec **less.** This may represent *a* savings of 20 or 30% of the total execution time of the frequently used short definitions.

The remaining advantage that is claimed for ITC is one of machine indepeodance because **no** machine code appears in the code generated **by the** compiler. But even this advantage is illusionary since **fORTH**  programs are transported in source form. In fact on most systems they are compiled each tine they **are** loaded via the LOAD command. Thus, after a **FORTH** system is hosted **on** a given computer, the machine code that is generated by the compiler is suitable for that particular machine; this includes **the** machine code generated for the **DTC**  If one did try to introduce the concept of **FORTH** portability at the object code level by restricting the programs to high level definitions and placing all machine code in a run-time Package, he would still probably have machine dependencies in byte versus word addresses, floating point format, and character string  $r$ epresentation. In any case, current **FORTH** implementations do not claim transportability at the object code level.

**PAGE 28** 

**FORTH INTEREST GROUP**  $\cdots$  **P.O. Box 1105**  $\cdots$  **San Carlos, Ca. 94070** 

The analysis of DTC versus ITC has shown that when the special<br>situation presented by FORTH on the PDP-11 as opposed to FORTRAN is<br>canaidaeed, use of DTC provides significant, advantages, over. ITC in. considere both speed and size. Thus choice computer, the choice may be<br>However, if it is rehosted on another boadled as part of the cobosting However, different effort alc ysis of DTC versus ITC has shown that when the special esented by iten significant advantages over ITC in and size. Thus LABFORTH was implemented using DTC. The change would be h with all the other change: and 1 ed **s** which **as** part of the rehosting would be required.

*;S* DJS

FORTH Interest Group *781* Old Country Road San Carlos, CA 94070

LABORATORY SOFTWARE SYSTEMS, INC. **3634 MANOEVIUE CANYON ROAD LOS ANGELES. CALIF. 90049 121 3) 472-6995** 

Dear Figgy,

FORTH Dimensions is just the sort of communications vehicle which is needed by **the** FORTH community **for** both users and vendors. My payment for a subscription is enclosed.

AS Or. **R.F,** Harper indicated in an earlier letter, we at Laboratory Software Systems have developed a version of FORTH on the PDP-11 called LABFORTH. As the name implies, LABFORTH contains features which make it particularly suitable for the scientific laboratory environment. This environment includes high speed data collection and analysis; thus particular attention is given to making LABFORTH fast. For this reason the direct versus indirect threaded code discussion in the Thread Code article in the August/September 1978 issue of FORTH Dimensions was of particular interest. Our analysis of DTC versus ITC was an important aspect of the effort to design LABFORTH for maximum speed. DTC proved to be faster than ITC and as a bonus required less space. An article on this analysis is enclosed for your paper. It contradicts Dewar's analysis of DTC versus ITC for DEC's FORTRAN, but his analysis cannot really be applied to FORTH. **If** DEC had used DTC in a more elegant manner, DTC may also have fared better in the FORTRAN case.

Hopefully the DTC advantages will persuade you to delete the requirement that FORTH be implemented with ITC. The programming techniques used in implementing FORTH ought to be left to the designer and his results should to be evaluated by benchmarks.

**I** look forward to your next issue of FORTH Dimensions.

Davg Sirag Laved of Since

**PACE** *29* 

**FORTH INTEREST GROUP**  $\cdots$  **P.O. Box 1105**  $\cdots$  **San Carlos, Ca. 94070** 

#### **D-CHARTS**

#### **uir Harris**

An alternative style of flowcharts called **D-charts will be described.** But first the **purpose of flowcharting well as the shortcomi will be discussed as ngs of traditional flowcharting.** 

**A flowchart should be a tool for the design and analysis of sequential procedures which make the control flow of a procedure clear. With FORTH and other modern languages, flowcharts should be optimized for the top-down design of structured programs and should help the understanding and debugging of existing ones. An analogy may be made with a road map. This graphic representa-tion of data makes it easy to choose an opt imum route to some destination, but when driving, a sequential list of .instructions is easier to use (e.g., turn right on 3rd street, left on Ave. F, go 3 blocks, etc.). Indentat ion of source statements to show control structures is helpful and is recom- mended, but a two dimensional graphic display of those control structures can be superior. A** *good* **flowchart notation should be easy to learn, convenient to use (e.g., good legibility with free-hand drawn charts)** , **compact (minimizing off-page lines), adaptable to specialized notations, language, and personal style, and modifiable with minimum redrawing of unchanged sect ions.** 

**Traditional flowcharting using ANSI standard symbols has been so unsuccessful at meeting these goals that "flowchart' has become a dirty word. This style is not Structured, is at a lower level than any higher level language (e.g., no loop symbol), requires the use'of symbol templates for legibility, and forces program statements to be crammed inside these symbols like captions in a cartoon.** 

**D-charts have a simplicity and power similar I are a simplicity and power similar** *I* **and <b>WORTH I INDIF** (or THEN) to FORTH. They are the invention of Prof. **Edsger W. Dijkstra, a champion of top-down**  design, structured programming, and clear,<br>concise notation. They form a context-free language. D-charts are denser than ANSI *"true* phrase" is executed; otherwise, the "false <br>flowcharts usually allowing twice as much **biggedense** is executed. The words following ENDIF flowcharts usually allowing twice as much **program to be displayed per page. There are only two symbols in the basic languager however, like FORTH, extensions may be added €or convenience.** 

**Sequential statements are written in free form, one below the other, and without** condition IP true phrase THEN  $\frac{1}{2}$ 

next statement<br>next statement

**The only mlinesm in Drcharts are** *u8ed* **to show nonsequential Control paths (e.g., conditional branches, loops). In a proper D-chart, no lines go up: a11 lines either go down OK sideways. Any need for line8 directed up can be (and should be) met with this simplifies the reading of a D-chart since it always starts at the top of a page and ends at the bottom.** 

**LOO!** 

f

**It is customary to underline the entry naae (or FORTH definition name) at the top of a D-chart.** 

#### **2-WAY BRANCH SYMBOL**

**In PORTR, this structure takes the form;** 

**condition IF true phrase ELSE** false phrase<br>THEN . **ELSE** 

**Another FORTH structure which is used for conditional compilation has more mnemonic names** :

**condition IFTRUE true phrase OTREFWISE false phrase ENDIF** .

**The D-chart symbol has parts for each** *of*  **these elements:** 

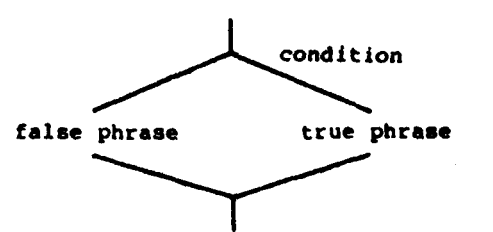

**The "condition" im evelwted, If it lm trua, the (or TXEN) are unconditionally executed.** 

## **If either phrase Is omitted, am with**

boxes.<br>**boxes**.<br>**boxes**.<br>**boxes**.<br>**boxes**.

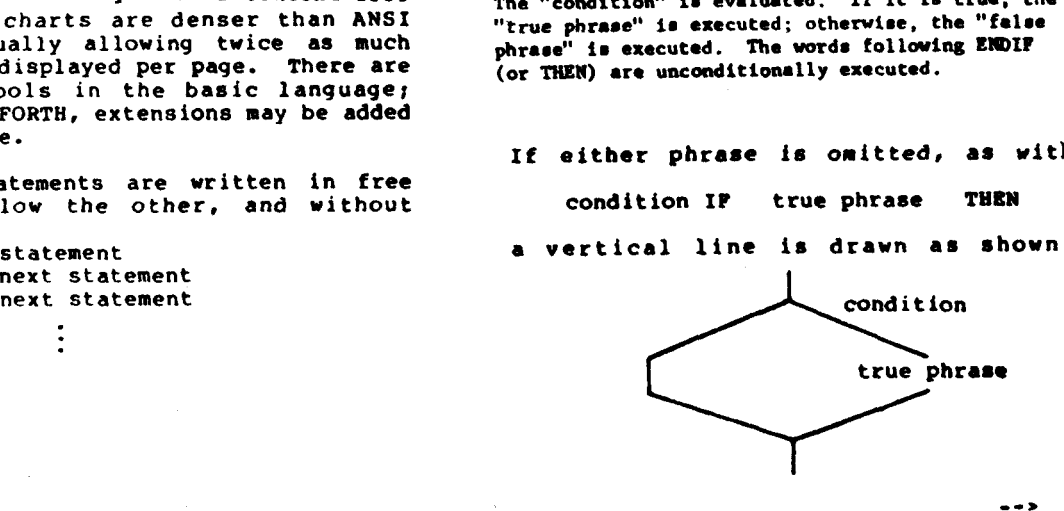

**PACE** *30* 

**FORTH INTEREST GROUP** \*..\*\* **PO. Box 1105** \*\*\*\*\* **San Carlos,** *Ca.* **94070** 

#### **LOOP SYMBOL**

The basic loop defining symbol for **D-charts is properly structured.** 

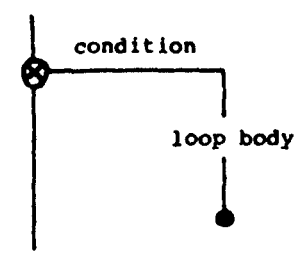

**The switch symbol:** 

**indicates that when the switch is encountered, the ."condition" (on the aide line) is evaluated.** 

- 1. If the "condition" is true, then **the side line path is takenr if false, then the down line is taken (and the loop is terminated).**
- **2. If the side line is taken, all statements down to the dot are executed. The dot is the loop end symbol and indicates that control is returned to the switch.**
- **3. The "condition" is again evaluated. Its outcome might have changed during the execution of the loop atatement.**

**Repeat these steps starting with Step 1.** 

**This symbol tests the loop conditlon before executing the loop body. However, other loops test the condition at the end of the loop body (e.g.,** DO .. **LOOP and BEGIN** .. **END) or in the middle of the loop body. This loop symbol nay be extended for these other cases by adding a test within the loop body. Consider the FORTH loop structure** 

**BEGIN loop body condition END** .

**The loop body is always executed oncer and is repeated as long as condition is false. The D-chart symbol for this structure would be:** 

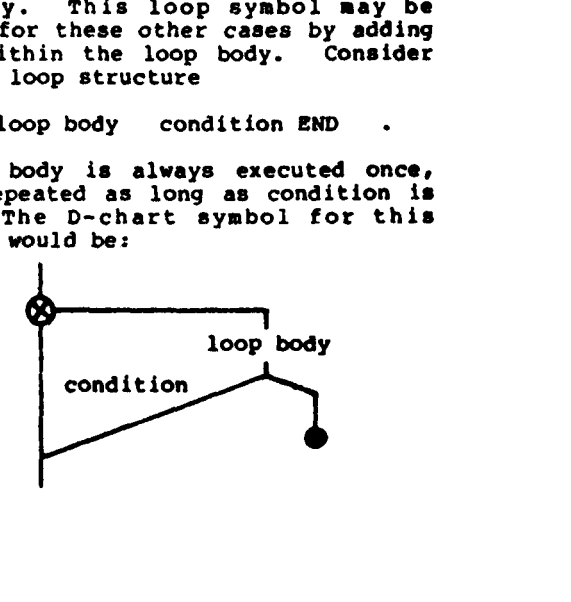

**A more general case is** 

**BEGIN first phrase AGAIN condition IF second phrase** 

**which is explained better graphically than verbally:** 

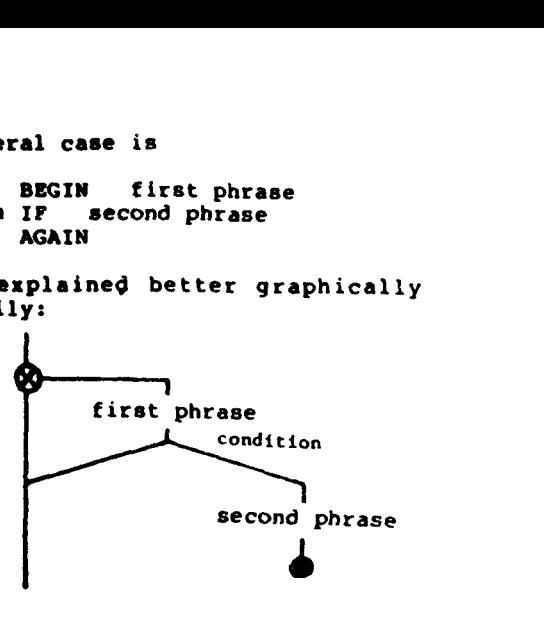

**Both previous symbols may be properly nested indefinitely. The following example shows how these symbols may be combined. This is the FORTH interpreter from the P.I.C. model.** 

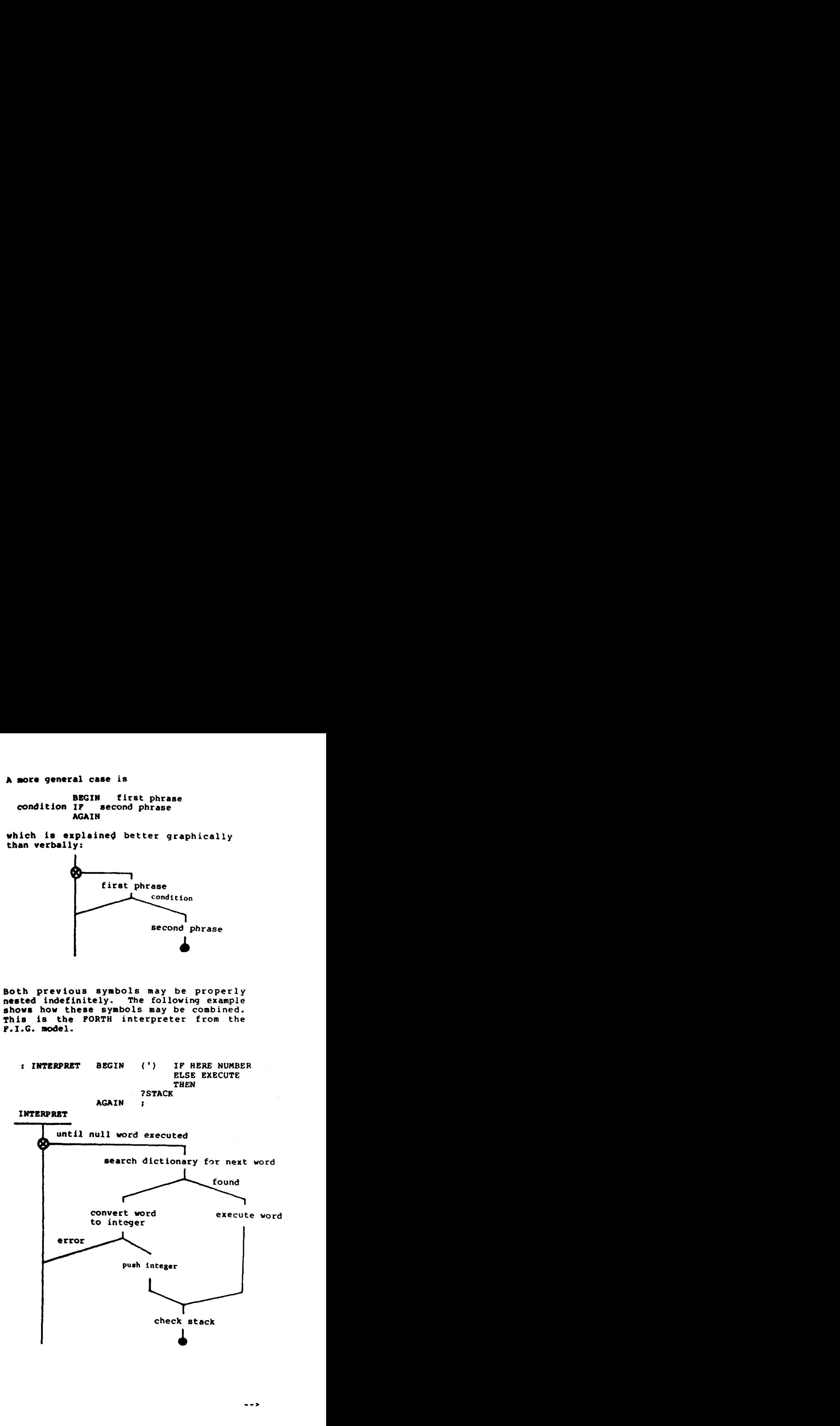

**PAGE 31** 

**FORTH INTEREST GROUP** \*\*\*\*\* **RO. BOX 1105** \*\*.\*. **San Carlos, Ca. 94070** 

**a** 

**I:** 

*:0* 

**>r LC** 

**>f** 

**h** 

I:

#### n-WAY **BRANCH SYMBOL**

**A** structured n-way branch **symbol** (Sometimes called a **CASE** statement) may be defined for convenience. (It is functionally equivalent to n nested 2-vay

branches). One style for this symbol **1s** :

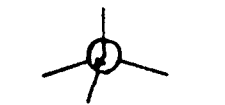

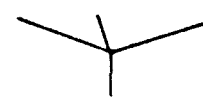

P.O. Box **8045**  Austin, **M 78712** 

Editor, **mrth** Dimensicns:

Thank you for your card and subsequent letter. I am sorry that I did not get back to you sooner with **a** copy of the source code for my **FQRPH** system. Frankly, I was surprised that you are interested in the system, since it is rather limited in facilities and conforms with no other FORIH version in terms of **names.** I Stopped **work** on the systern just abut the time I began to receive namuals form DECUS and the **<sup>6502</sup>**IWUH **form** FIG. I **can see** llow **hou** I wxld **add an** assembler, text editor, **ard rardan** block i/o.to the system, but my duties at **work** and at school preclude any further development of *U.T. FORTH* for now.

I want to especially thank you for informing me of Paul Bartholdi's visit to the University of lkxas. I **was** able to meet with him and **we had** a very half. I was surprised to learn from him how widely **FORTH is used** cormnercially, though usually under other **nanes.** We **also** discussed tu, extensions to the language that I believe greatly enhance it: **(1)**  syntax checking on compilation for properly balanced **BDXN..EM)** and IF..FJSE..lW3 constructs, and **(2)** the functions **.n** -" **ard "PARI"** to "PW that **allow** explicit reference to **paranetera** *on* the **stack.**  Finally, he showed **me** *sane* progr-ing exanplcs fran the **Fwrm** manual he wote which wide firsthand *proof* of the ease of prograuniq rather sophisticated problem in **FORTH.** It is especially important because most people in the computer science department here respond to my presentation of FORTH with a resounding lack of interest. After all, they keep abreast of the field and if they **have** not heard of it ....

I have been promoting FORTH **among** the local mnprter **clubs Md lodc** forward to the results **of**  FIG'S micro ccnputer efforts. **Plecse** *keep* in tarh.

#### Sincerely yours,

#### Greg Walker

**PAC& 32** 

The condition is usually an index which<br>selects one of the cases. The rejoining of control to a single line after the cases are required by structured programming. Depending on the complexity of the cases, this symbol may be drawn differently.

D-charts ace efficient and useful. They are vastly superior to traditional flovchart style.

first case second case .. last case **;S KIM HARRIS** 

p

# **Wwe&er 3, 1978**

SYSTEM LANGUAGE 1

SL/1 was written by Emperical Research Group, Inc. to be exactly what it says it is, a SYSTEM language. **SV1** is a mall interactive incranental **capiler** that generates indirect threaded code. It is a 16 bit **ps;eudo** arachine for use *on* mini **ad micro** carputers. *New* definitions can **bc** added to an alreafy rid set **of** intrinsic instructions. It is this extensibility that allows any user to create the most optimum *vocabulary* for his individual application.

**SW1** is **<sup>a</sup>**virtual stack **processor.** Using the **iQ)1 mnctpt** for foth variables **ad** instmctiars **makes**  it possible to extend stepwise programming to include stepuie debugging. **SrJl does** this quite nicely. The RPN stack is also one of the most effective means of implementing top down design, bottom up coding.

**StJl oprates on** a pinciple **of** thrcakd *mde.*  **All of** the elements **OF- SWl (procedures,** variable, ampaler directives, etc.) referena **the** previous entry. Thus, each code indirectly "threads" the conters and is in turn threaded by the code following<br>others and is in turn threaded by the code following<br>it. Hecause SL/1 is a pseudo machine, portability others and is in turn threaded by the code following<br>it. Because SL/1 is a pseudo machine, portability between different **pruceseors** and hardware **is** rcadily **arrorplisbed.** ?he **low level** interpreter is really **the** Fcnadrine. It is **slnall** (only **11 byte6 are** used), & fat.

One of the most powerful features of SL/1 is the<br>fact that is uses all on-line storage media as virtual memory. In effect the user can write programs in **SW1** using the full capacity of disk storage and never *be* **concerned** with placement of information on the disk. SL/1 allows you to program machine code procedures in assembler using a high level language. This can optimize I/O or math **rwtines.** 

?hc abwe information **was** excerpted **fran** a press release of November 3, 1978. For further information, contact **nr.** Dick **Jones, Dnperical** Research CKOU~, Inc., **28206** 144th Avenue, **S.E.,** Kent, **WA 98031.** Phap **(206) 631-4851.** 

FORTH INTEREST GROUP \*\*\*\*\* **PO. BOX** 1105 \*\*\*.\* **San Carlos,** *Ca.* 94070

Here are **some** facts regarding Forth object size and exeuction speeds versus Assembly coding.

Porth, Inc., some programmers (myself included), and others have made some pretty incredible statements about Forth code resulting in less memory required (1) and execution speeds as fast as Assembly written code (!!). To help clear the air I'll try to explain those two outrageous claims.

First, Forth code can run as fast, but **not**  faster, using a constructional statement called "Code" which is followed by a sort of mnemonic machine code string and a jump back to the Forth inner interpreter. It isn't reasonable to just have  $\alpha$  big  $\alpha$ de statement for the whole program. So this gets **us** into another Forth constructional statement called a "colon definition".

Colon statements cost speed but save program memory over Assembly. Colon statements constitute the 'high level" aspect of brth but let's get **badc**  to the point.

An example "code" statement in Forth to handle the character input fmn a **Cm** to **an** Intel *SeC* **80/20**  mrould **be:** 

- **CODE KEY BEGIN ED INP RRC RRC CS END EC** IbP A L **H PNI IiPpusH** *JM€'*
- *WE:* Forth code statements allow beqin-end and if-else-then constructs within the<br>assembly. Also Forth requires sourcedestination-operand organization of each assenbly statement (A **L** *Mov* instead of *MDV*  **LA)** \*

This exact same routine in Assembly language would be:

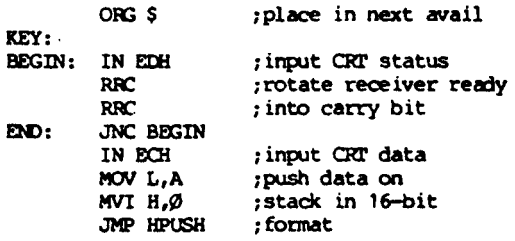

**By** entering ' **KEY BD** *DUMP* on the Forth system you'll get the **object** *code* displayed **as:** 

### 4W0 **DB 0P BP D2** *08* **4% CB Ec 6P 26** $\theta$ *g c3 41 gg*

This is exactly what the Assembly code would<br>produce if ORG'ed at 4*flif*H and the label HPUSH was produce if ORG'ed at 400H and the label HPUSH was at 41H.

Ikricwing the exarple **mrth** *code* statemnt: **'BEGIN"**  v.uduced **no** cbject but sinply acted **aa** a label for **"END.** provided the **JM: address** for **EH). \*CS\***  sinply pmvided **the** *JMP* typ for **m,** in this case **JNC.** *"cs* **Nop** ns" dd have aDnplamtad the **jurQ**  type **md** produced JC.

The above examples while not especially exciting on the surface are quite interesting when you're actually writing these programs on a system installed with Forth and one that isn't. Using standard disk-based Assembler system you'd probably have to open an edit file, write the **program**, close tne edit file, call the assembler, and load the object file so file, call the assembler, **and load** the oblect file *so* **you** could use the debq **program** to execute. **mybe**  10-30 minutes depending on the problems you have along the way. In Forth, you'd enter the code along the way. In rotth, you'd enter the code<br>statement on the command line, carriage return,<br>type "KEY", (CR), and it's executing. 30 seconds maxlmm! If you liked the way "KEY" executed you'd save it off on the disk using the Forth Editor. (Another **20** *seaxds.* )

The colon statement in Forth was said to save room in memory over Assembly, and provide the hign level languqe ability. **An** exanple *code* statement that would read the **CRT** keyboard *cam&* messages **and** then execute the desired action could look like:

#### : KL'YBQRW) **64 fl** Do **KEY 7F** *AM)* **Dup 0D** <sup>=</sup> **IF** LFAVE **THEN** Loup **MECVIF** ;

Keyboard is the label of this routine. Every other word (DO, KEY, AND, =, LEAVE, THEN, LOOP, and **EXECUTE)** requires two bytes of memory.  $P-bit$  numbers require 3 **bytes, 1** for the nunber **am1** *2* for **a** routine that differentiates nunbers Era **hods** and provides these numbers on the stack **for** use by succeeding operations, e.g., **64** and **B** for 'Do'.

The memory saving can be visualized by thinking of **the** routine "keybard" **as** a routire that looks like:

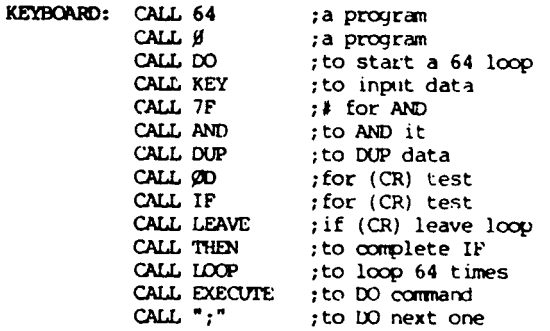

Looking at it this way, each CALL takes a byte. Fourteen bytes could be saved if the CALL **OPCODE**  could be eliminated. Ihe result muld **be** the tw byte address' of everything to CALL. The innermost Forth interpreter uses these address' in sequence and is about 12 bytes of memory code and has the label **'NEXT'.** 

Thus, for just this single example, **14** bytes were saved, at the cost of 12 bytes for "NEX1". But **cwry** colon **ad** *code* Statement used *"NEXT" so* the mmry savings build because **"NEXT"** is executed *so*  many times. The justification in using sub-routine calls in Assenbly mde versus inline *ccde* is based on **how** *many* times it is called. **"kE)(T"** is canpletely justified because it is called an enormous number of times. Forth, **Inc.,** has stated .NEXT" would **be** an

> *--w*  **PAGE 33**

FORTH INTEREST **GROUP** \*\*\*\*\* **PO. BOX 1105** \*\*\*\*\* San **Carlos,** Ca. 94070

excellent micro-code to be included in a CPU OPCODE set and I'd have to **agree. Befoe a "NEXT"**  vould **be** implemented ln *WS* processor-like **8085,**  6800, or the like, Forth is going to have to become quite dear to the industry. **So** I don't see it happening except in some 2900 bit-slice implement at ions.

All this concern about micro-coding "NEXT" has<br>its root. "NEXT" is executed between each word in a<br>colon statement and between each word of a word that its root. "NEXT" is executed between each word in a colon statement and between each word of a word that itself is the name of a colon statement. Therefore, "NEXT" slows things down during execution, but is redeeming since it saves space and allows the high level nature of **Forth**.

To keep things moving quickly in the execution of Forth programs, colon statements should contain **<sup>a</sup>feu mrds** defining the action of the defined **colon**  statement and each word should be very closely connected to **a** code statement **as** possible (since code statements run at **full** machine *speed).* **Also,**   $\epsilon$ ach word in a colon statement should be powerful, if the word is the label of a code statement, this could **mean** large *code* statanents.

*large code* statanents can quickly get out **of** hand with more than two lines **(line** in the example **of**  "KEY"), because of the lesser ability to comment each acax **as in Assembly.** So **Porth, Inc., has stated** & staterronts should **be** kept **short** am3 meet. **It's**  really up to the user to trade off readability for speed-

The naming of colon and code statement labels can<br>really improve readability if you put some thought into the naning.

& was said earlier, the Forth **pmqrsn** statement can **be** executed by enterinq it on the *connand* line, then typing the name **for** executim. Colon statements are included in this ability **and** extremely fast dirq **ad** debugging is the result.

I really **object** to paying **\$2,500 for** any Softsate, but Porth is worth it. (They'd probably sell more if it wasn't so expensive.) Besides the price there **EWXYM** to **be a feu** other mpediments to **Fbrth** gaining **a** *mo~* **rapld** pwarity growth. **(1)** It **&es** take getting used to. (2) There's not many Forth systems and programmers around. (3) People, in my judgment, are too quick to condemn it.

18 RBM

HIGH SPEED DISK COPY By Richard B. Main Neptune UES, Pleasanton, CA

To really get fast disk copies on your MDS-800 (RI Intel **Corp.)** mrth systme, **add** thia **progrm** to your disking **load:** 

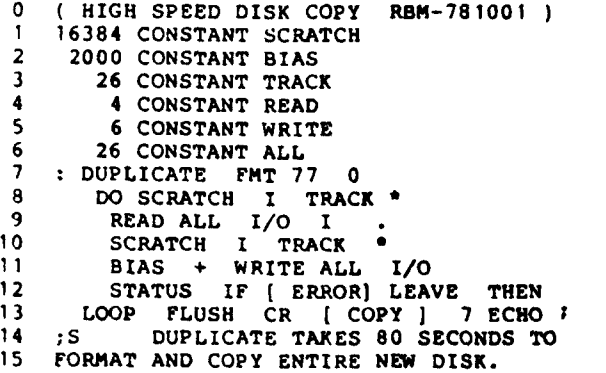

lbe main **reason** this progrim **will take anly** *80*  seconds to make a copy is whole tracks are read from the master disk in drive **g and whole** tracks are **written** to tk mpy in drive **1.** But, **alas, p'll**  need **3328** bytes **of** continuous **RAM** to **run** this **progran.** Iha amstant **nancd EX3WKH** provides **the**  first address **o€ the 3328** *RAn bytes* needed.

DUPLICATE when executed calls FMT to format the **disk in drive 1. "77**  $\beta$  **DO"** sets up a DO-LOOP to copy all 77 tracks. I/O requires SCRATCH (location) I (the track and index of the loop) TRACK . (to compute block  $\#$  for  $I/O$ ) READ (from drive  $\#$ ) and *ALL* **(for** # **of sectors).** *VO* will **perform** the disk operatian. **-1-** prints the *current* track birq mpied to entertain the operator. Next, SCRATCH again gives the scratch area **for** I/O **and** I TRACK **BIAS** + **provides the** equivalent **block** nunbcr in drive **1 for**  *vo.* 

**WRI"T3** ALL instructs **I/O** to write all *26* **sectors**  from scratch area. I/O performs the disk operation. bTMzLs pops the disk StatU8 byte **fmn** locatian *20H*  **and** if **ntn-zero** prints **ERFOR ad** leaves the **loop. ~lse** the loop repeats *Md* **MLSH** is executed for the hedc-f-it. *Cow* **is** printed *Md* **BELL** is *echo'ed* to QRT to signal completion.

> **18 RBM** Oct. 1978

PAGE 34

FORTH INTEREST GROUP .... P.O. Box 1105 .... San Carlos, Ca. 94070